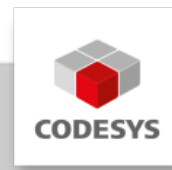

# **Datenblatt CODESYS SoftMotion**

CODESYS SoftMotion ist eine Zusatzoption für CODESYS-kompatible SoftSPS-Systeme. SoftMotion erweitert den Funktionsumfang dieser Systeme von der reinen Logik- zur Bewegungssteuerung mit optionaler Unterstützung für CNC und Robotik.

# **Produktbeschreibung**

CODESYS SoftMotion ermöglicht die Steuerung einzelner Achsen und synchronisierter Master/ Slave Bewegungen wie Kurvenscheiben.

CODESYS SoftMotion CNC+Robotics ermöglicht die Steuerung von CNC-Maschinen und Industrierobotern.

CODESYS SoftMotion Light ermöglicht die einfache Bewegungsteuerung (nicht-synchrone Einachsbewegungen) von CiA 402-kompatiblen Antrieben.

Funktionsweise:

- Projektierung der Bewegung mit Hilfe von Bausteinen aus Funktionsbibliotheken
- Konfiguration der angesteuerten Antriebe auf Basis der im CODESYS Development System integrierten Feldbusunterstützung
- Entkopplung der Applikationserstellung von der verwendeten Hardware durch symbolischen Zugriff über den Namen des Antriebs im Gerätebaum. Dies erlaubt eine Änderung des verwendeten Antriebs ohne Änderung der Applikation.
- Konfiguration der angesteuerten Antriebe mit der im CODESYS Development System integrierten Feldbusunterstützung
- Parametrierung von Achsgruppen für vordefinierte Kinematiken in einem eigenen Objekt
- Integrierte Bewegungsplanung:
	- mit 3D-CNC-Editor nach DIN 66025 (G-Code) bzw. tabellarischem Editor
	- mit Koordinatenwerten für Roboterpositionen in unterschiedlichen Koordinatensysteme
- Abarbeitung der CNC- oder Roboterbewegung bzw. anderer Motion-Aufgaben im Laufzeitsystem auf der Steuerung zusammen mit der IEC 61131-3 Logikapplikation

Online-Editierung des CNC-Programms in der CODESYS Visualization •

Typische Einsatzfälle von CODESYS SoftMotion CNC+Robotics:

- Als Zusatzoption zu leistungsstarken CODESYS-kompatiblen Steuerungssystemen mit hartem Echtzeitverhalten (FPU empfohlen)
- Ansteuerung ein- oder mehrachsiger Verfahrbewegungen, z. B. mit Positions- und Geschwindigkeitsvorgaben, Getriebefunktionen und Phasenansteuerungen
- Realisierung von Kurvenscheiben und virtuellen Königswellen •
- Vordefinierte CNC-Bewegungen mit Anpassung durch den Bediener z. B. in Metalloder Holzbearbeitungsmaschinen
- Roboter-Systeme wie Scara- / Tripod- / Palettierroboter z. B. in der Montage- oder Bestückungsautomation

Anmerkung zu SoftMotion Light: Im Gegensatz zu SoftMotion und SoftMotion CNC+Robotics erfolgt die Berechnung der gewünschten Achsenbewegung nicht in der Steuerung. Mit SoftMotion Light werden die Bewegungen von der Steuerung lediglich kommandiert und überwacht (Status). Die zyklische Sollwertvorgabe und die Trajektorien-Berechnung erfolgt im Antrieb. SoftMotion Light SL eignet sich für Anwendungen mit vielen Antrieben zur Ausführung von einfachen Einachsbewegungen und für Steuerungsaufgaben, die eine geringe Bus- und Rechenlast (CPU) erfordern.

CODESYS SoftMotion CNC+Robotics erweitert das CODESYS Development System um folgende Elemente:

- Eine umfangreiche Funktionsbibliothek mit Bausteinen zur Achssteuerung, Verarbeitung/ Ausführung von CNC-Bahnen, Achsgruppen sowie kinematischen Transformationen für die gängigsten Anwendungsfälle
- Visualisierungstemplates zur einfachen Inbetriebnahme •
- Beispiele und Templates, um eigene Bausteine zur CNC-/Roboter-/Motion-Verarbeitung mit den Mitteln der IEC 61131-3 im CODESYS Development System zu erstellen
- Einen integrierten 3D-CNC-Editor nach DIN 66025 (G-Code) •
- Integrierte Achskonfiguration im Gerätebaum
- Einen Achsgruppen-Konfigurator für verschiedene kinematischen Systeme (erweiterbar um eigene Kinematiken)
- Eine komfortable Inbetriebnahme von Achsen ("Online Konfigurationsmodus") ohne speziellen IEC 61131-3 Applikationscode

# **Umfang der SoftMotion Funktionsbibliothek**

- Zertifizierte Funktionsbausteine nach PLCopen MotionControl Part 1 (V2.0):
	- Absolut-, Relativpositionierung (MC\_MoveAbsolute, MC\_MoveRelative) ◦
	- Überlagerte Positionierung (MC\_MoveSuperimposed) ◦
	- Bewegen mit konstanter Geschwindigkeit (MC\_MoveVelocity)
	- Durchgängige Unterstützung ruckbegrenzter Profile (stetige Beschleunigung, auch bei beliebiger Unterbrechung von laufenden Bewegungen)
	- Antriebsgeführte Referenzfahrt (MC\_Home) ◦
	- Blockierendes Anhalten (MC\_Stop) ◦
- Reglerfreigabe (MC\_Power)
- Parameter lesen und schreiben (MC\_Read/WriteParameter) ◦
- Ist-Position lesen (MC\_ReadActualPosition)
- Positions-, Geschwindigkeits- und Beschleunigungsprofile (MC\_\*Profile) ◦
- Messtaster (MC\_TouchProbe, MC\_AbortTrigger) ◦
- Positionssetzen/-verschieben (MC\_SetPosition) ◦
- Lesen der Ist-Geschwindigkeit und des Ist-Drehmoments (MC\_ReadActualVelocity, MC\_ReadActualTorque)
- Nockenschaltwerk (MC\_DigitalCamSwitch) ◦
- Elektronisches Getriebe mit Synchronisationsposition (MC\_GearInPos) ◦
- Vollständiges Abbremsen (MC\_Halt) ◦
- Tracking von Master-Signalen unter Einhaltung von Grenzen für Geschwindigkeit, Beschleunigung und Ruck (SMC\_TrackSetValues)
- Zusätzliche Bausteine ◦
- Steuerung / Abfrage der statischen Bremse ◦
- Überwachung des Schleppfehlers / eines Positionsfensters / von Maximalwerten ◦
- Distanzmessung (auch von Modulo-Achsen) ◦
- Externe Vorgabe von Position / Geschwindigkeit / Sollwert aus der Applikation ◦
- Verwaltung von Fehlern in den Funktionsbausteinen ◦
- Steuerungsgeführte Referenzfahrt ◦
- Bedienung von Kurvenscheiben und Nockenschaltwerken ◦
- Vorgabe des Soll-Drehmoments ◦
- Inbetriebnahme des Antriebs ◦
- Absolut- und Relativpositionierung mit Übergangsgeschwindigkeit ◦
- (SMC\_MoveContinuousAbsolute und SMC\_MoveContinuousRelative)
- Regelungsmodus setzen auf Position, Geschwindigkeit oder Drehmoment ◦
- Override (MC\_SetOverride) ◦
- Visualisierungstemplates für die wichtigsten Funktionsbausteine zur schnellen Inbetriebnahme mit der im CODESYS Development System integrierten Visualisierung
- Dokumentation der Bibliotheksfunktionen im CODESYS Development System und in der Online-Hilfe

# **Umfang der CNC-Funktionsbibliothek**

- Decoder zur Konvertierung von G-Code in proprietäre Datenstruktur •
- Unterstützung für Unterprogramme und Ausdrücke im G-Code •
- Limiter zur Begrenzung dynamischer Werte von Geschwindigkeit/Beschleunigung für eine oder mehrere Achsen
- Baustein zur Prüfung von Geschwindigkeiten bei Übergängen •
- Interpolator für die Berechnung der Bahnpunkte gemäß dem Geschwindigkeitsprofil (Zwei-Richtungs-Interpolator für Vorwärts und Rückwärtsfahrt)
- Interpolator-Override
- Bausteine zur Koordinaten-Transformation (z. B. SMC\_ScaleQueue3D, SMC\_CoordinateTransformation3D usw.)
- Hilfsbausteine für die Bahnvorverarbeitung:
	- Werkzeugradius-Korrektur 2D ◦
- Eckverrundung (mit Kreisbögen), Eckverschleifung (mit Splines 3. / 5. Ordnung) ◦
- Schleifenvermeidung ◦
- Dynamikbegrenzung ◦
- Bereichsgrenzen-Überprüfung ◦
- Bahnverschiebung/-drehung ◦
- Achsspezifische Geschwindigkeits- und Beschleunigungsvorgabe ◦
- Transformationsbausteine (einschließlich Inverser) für gängige Kinematiken:
	- Portalsysteme 2D / 3D ◦
	- Portalsysteme mit Richtungsachse und Werkzeugversatz ◦
	- Portalsysteme mit Bandantrieb (H-Portale und T-Portale) ◦
	- Polartransformation ◦
	- 2/3-Arm-Scara ◦
	- Bipod ◦
	- Tripod mit Linearachsen / Gelenkachsen ◦
	- 5-Achs-Kinematik für 3-Achs-Portal mit dreh- und kippbarem Werkzeug ◦
	- 4-Achs-Kinematik für Palettierroboter ◦
	- 6-Achs-Kinematik für Knickarmroboter ◦
- Bausteine zum Einlesen/Verarbeiten von CNC-Bahnen aus einer Datei (für extern erstellte bzw. vorverarbeitete Bahnen)
- Bahngeschwindigkeitsmodi trapezoid / sigmoidal / quadratic (ruckbegrenzt) / quadratic\_smooth (ruckbegrenzt mit stetigem Ruckverlauf)
- Beliebige Definition des Lookahead-Buffers
- Odometer-Funktion
- Parametrierbare 3D-Koordinatentransformation inkl. Inverse •
- Ermittlung eines Koordinatensystems aus sechs Tastpunkten •
- Visualisierungstemplates für die wichtigsten Funktionsbausteine zur schnellen Inbetriebnahme mit der im CODESYS Development System integrierten Visualisierung (z. B. kinematische Transformationen)
- Visualisierungselemente für die 3D-CNC-Bedienung bzw. Online-Bearbeitung zur Realisierung von CNC-Maschinen mit Hilfe von CODESYS HMI bzw. CODESYS **TargetVisu**

# **Umfang der Robotik-Funktionsbibliothek**

- Achsgruppen-Editor mit Zuordnung von Achsen auf Kinematiken und deren Parametrierung •
- Gemäß PLCopen Motion Part 4 ("Coordinated Motion") zertifizierte Funktionsbibliothek mit Programmbausteinen
	- Administrative Bausteine: MC\_GroupEnable/Disable/Reset/ReadError etc. ◦
	- Bewegungsbefehle: MC\_MoveDirectAbsolute, MC\_MoveDirectRelative, MC\_GroupHalt, MC\_GroupStop, MC\_MoveLinear\*, MC\_MoveCircular\*
	- Tracking: MC\_TrackConveyorBelt, MC\_TrackRotaryTable, MC\_SetDynCoordTransform
	- Tippbetrieb in beliebigen Koordinatensystemen: SMC\_GroupJog2 ◦
	- Unterstützung verschiedener Koordinatensysteme: Weltkoordinaten (WCS), Maschinen-Koordinaten (MCS), mehrere Produkt-Koordinatensysteme (PCS\_1, PCS\_2), Tool-Koordinaten (TCS) und Achs-Koordinaten (ACS)
- Auswahl von Orientierungs-Kinematiken in bestimmten Achsgruppen •
- Öffentliche, dokumentierte Schnittstelle zur Erstellung anwenderspezifischer Kinematiken in den Sprachen der IEC 61131-3
- Unterstützte Kinematiken mit komfortabler Konfiguration:
	- 5 Achsen Portal-Roboter ◦
	- 2/3-Achsen Portal-Roboter ◦
	- 2/3-Achsen H- Portal-Roboter ◦
	- 2-Achsen T-Portal-Roboter ◦
	- Bipod-Roboter ◦
	- Tripod-Roboter mit linearen/ rotatorischen Achsen ◦
	- Polar-Kinematik ◦
	- Zwei/Drei-Arm Scara-Roboter mit Hilfsachsen ◦
	- 4-Achsen-Palletier-Roboter ◦
	- 6-Achsen Knickarmroboter ◦
- Zusätzliche Orientierungs-Kinematiken. Orientierungs-Kinematiken können mit einigen der oben gelisteten Kinematiken kombiniert werden, z.B. mit den Gantry und Tripod Kinematiken.
- Tools mit Orientierungs- und Positionsversatz •
- Einbindung von dynamischen Modellen, mit denen die Drehmomente/Kräfte der Gelenke berechnet werden
- Begrenzung der Drehmomente/Kräfte bei Bewegungen •
- Drehmoment/Kraft-Vorsteuerung
- Berücksichtigung der Last des Werkstücks und des Werkzeugs •
- Bahnschaltpunkte

# **Speicherplatzanforderungen der Robotik-Funktionsbibliothek**

Ein Achsgruppen-Objekt benötigt ca. 28 Megabyte an Speicherplatz. •

# **Funktionsumfang Kurvenscheibeneditor**

- Grafische und numerische Planung der Kurvenscheibe anhand von Stützpunkten in der Weg-, Geschwindigkeits-, Beschleunigungs- und Ruckdarstellung
- Lineare oder Polynom-Interpolation (Polynom 5. Grades) •
- Konfiguration von Nocken und deren Schaltverhalten in der Kurvenscheibe
- Konfiguration der Kurvenscheibe bezüglich Dimension, Periodik und
	- Kontinuitätsanforderung

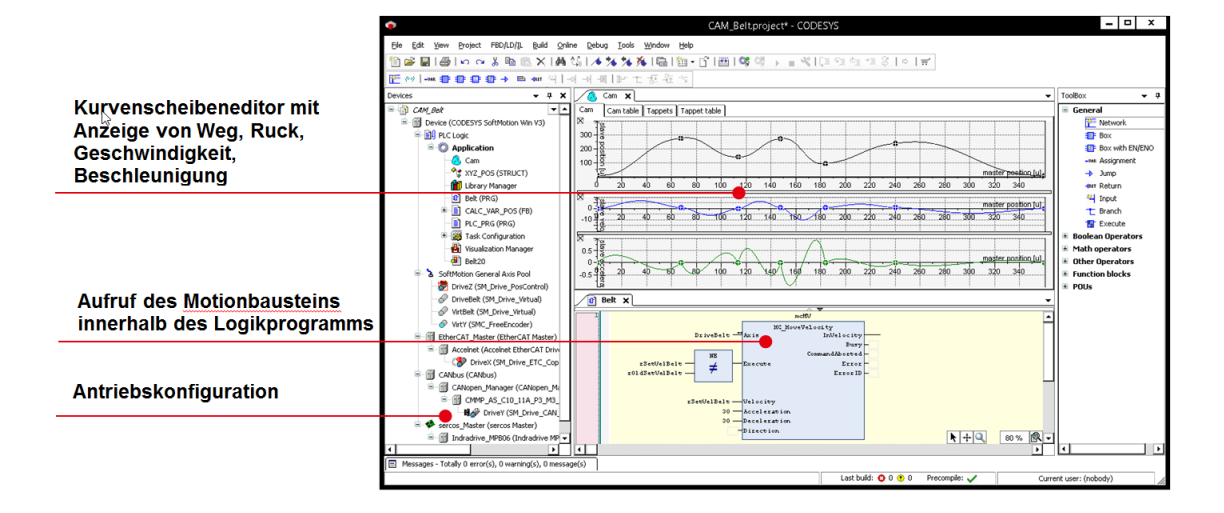

*Bild 1: Erstellung eines Motion-Projekts im CODESYS Development System mit der Planung von Kurvenscheiben*

# **Funktionsumfang 3D-CNC-Editor nach DIN 66025 (G-Code)**

- Paralleles grafisches und textuelles Editieren •
- Bahnvorverarbeitung (Offline-Vorschau der Auswirkung z. B. von Eckverschleifung)
- Bahnvorinterpolation (Offline-Vorschau der resultierenden Positions-, Geschwindigkeits-, Beschleunigungs- und Ruckverläufe aller unterstützten Achsen)
- DXF-Import •
- Lesen/Speichern aus/in Datei •
- Programm-Transformationen (Rotieren, Verschieben, skalieren auf G-Code Ebene)
- Umwandlung in Tabelle •
- Programminformation (Bahnlänge, Bahndauer, Anzahl Objekte…) •

# **Befehlsumfang G-Code**

- Geradeninterpolation (G1), Kreisinterpolation (G2/G3) •
- Warten (G4)
- Spline-Interpolation (G5, G10)
- Parabel-Interpolation (G6), Ellipsen-Interpolation (G8, G9) •
- Wahl der Interpolationsebene für Kreisbögen (G16 bis G19) •
- Bedingte Sprünge (G20)
- Variablen Schreiben/Inkrementieren (G36, G37) •
- Werkzeugradiuskorrektur (G40 bis G42) •
- Eckverrundung/Eckverschleifung (G50, G51, G52) •
- Koordinatensystemverschiebung (G53 bis G56)
- Schleifenvermeidung (G60, G61)
- Zeitsynchronisation mit Interpolator (G75)
- Absolute/relative Koordinaten (G90, G91) •
- Position setzen (G92)
- Absolute/relative Kreiskoordinaten (G98, G99) •
- M-Funktionen (M), Bahnnocken (H)
- Geschwindigkeits-/Beschleunigungsvorgabe (F, E) •
- Verwendung von IEC-Variablen
- Unterstützte Dimensionen: X, Y, Z (Hauptinterpolationsachsen) •
- A, B, C (Orientierungsachsen versplined) •
- P, Q, U, V, W (Zusatzachsen linear) •

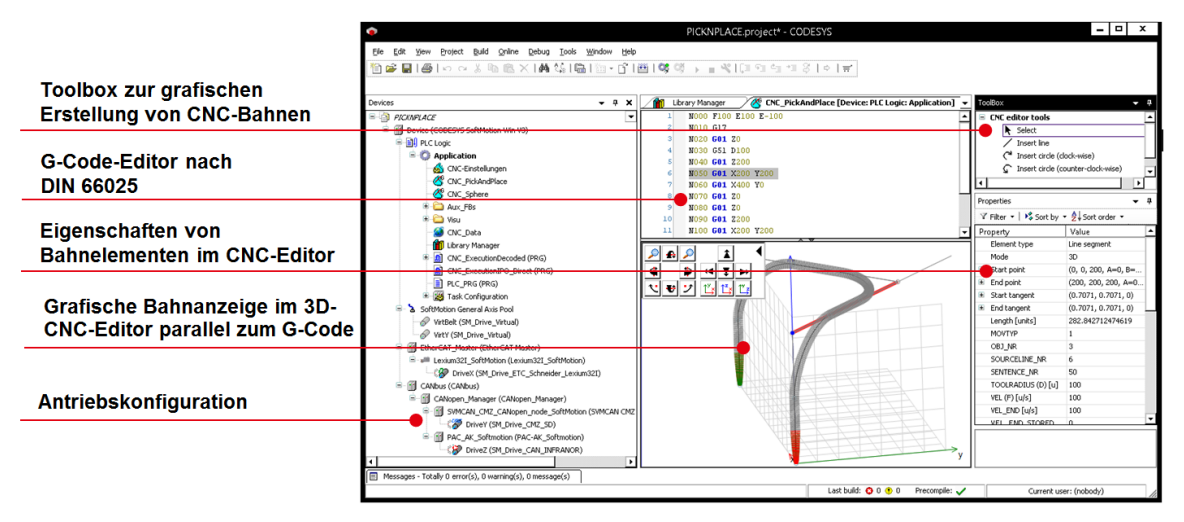

*Bild 2: Erstellung einer CNC-Applikation im CODESYS Development System mit Hilfe des CNC-Editors*

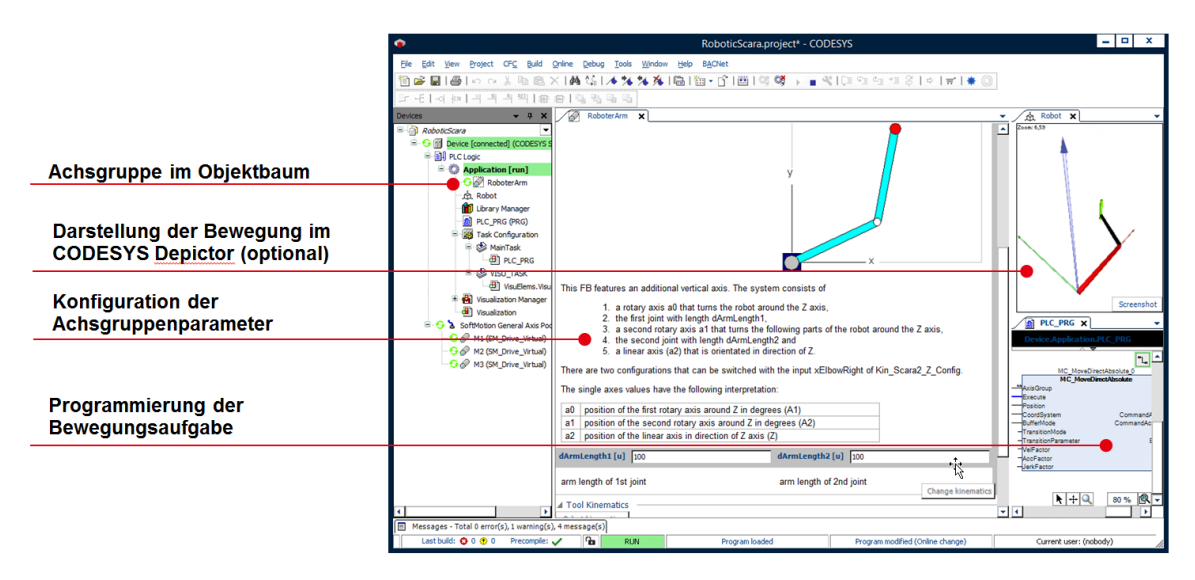

*Bild 3: Projektierung eines Scara-Roboters anhand Achsgruppe und Programmbaustein in CODESYS*

# **Unterstützte Feldbussysteme bzw. Antriebsanbindungen**

- EtherCAT •
- CAN/CANopen •
- Sercos •
- Virtuelle Antriebe (für virtuelle Achsen bzw. Tests) •
- Lageregelung in der SPS mittels PTt-Regler für geschwindigkeitsgesteuerte Achsen mit Lagerückführung (z. B. Frequenzumrichter mit Encoder-Rückführung, Hydraulik-Achsen mit Proportionalventil und Positionsrückmeldung)
- Logische Achsen als Kopien anderer Achsen mit unabhängigem Offset und zuschaltbarer Totzeit-Kompensation / Istwert-Glättung
- Konfiguration von Encoder-Achsen, die ein beliebiges Analogsignal abbilden, z. B. als Master-Achse für Kurvenscheiben

# **Getestete Treiber für folgende Antriebe**

- EtherCAT:
	- Beckhoff EL2521 / EL5101 / EL72x1 / EL703x / EL704x ◦
	- Bonfiglioli iBMD ◦
	- Bosch Rexroth IndraDrive CoE / ctrlX DRIVE CoE
	- CMZ BD / LBD / SBD
	- Control Techniques Digitax / Mentor / Unidrive ◦
	- Copley Accelnet ◦
	- Delta ASDA A2 / A3 / B3
	- Delta R1-EC5621 ◦
	- Festo CMMP EtherCAT ◦
	- Generischer CiA 402 Treiber (auch für mehrachsige Antriebe) ◦
	- Generischer SoE Treiber (auch für mehrachsige Antriebe) ◦
	- Hitachi ADV series ◦
	- ∘ Infranor XtrapulsPac
	- JAT Ecovario ◦
	- ∘ KEB BD / F5 / H6
	- ∘ KEBA KeDrive D3
	- Kollmorgen AKD/ AKD Servodrive / AKD-N/C / MKD-N/C / AKD2G
	- Metronix ARS 2000-Serie ◦
	- Nidec Unidrive M ◦
	- Omron G5 ◦
	- Panasonic MINAS A5B / A6B / A6 MultiDrive
	- Parker compax3 / SBC / PSD ◦
	- Sanyo Denki RS2 ◦
	- Schneider Electric Lexium32 / Lexium32i ◦
	- Servotronix CDHD ◦
	- Stäubli uniVAL ◦
	- Stöber Posidrive, SD6, SI6/SC6 ◦
	- WEG SCA06 ◦
	- Yaskawa Sigma7 series ◦
- CAN/CANopen
	- Bonfiglioli iBMD ◦
	- CMZ BD / SD / LBD / SBD / IBD(60) / NBDx
	- Festo EMCA / CMMP ◦
	- Generischer CiA 402 Treiber (auch für mehrachsige Antriebe) ◦
	- Infranor cd1-k / XtrapulsPac ◦
	- JAT Ecovario ◦
	- KEB BD / F5 / Stepless Technology
	- Metronix ARS 2000-Serie ◦
- Nanotec PD4C ◦
- Schneider Electric Lexium05 / Lexium23 / Lexium28 / Lexium32 / Lexium32i / SD-3 ◦
- Sercos
	- Bosch Rexroth IndraDrive C/M/Cs/ML/Mi ◦

# **Allgemeine Informationen**

### **Lieferant:**

CODESYS GmbH Memminger Straße 151 87439 Kempten Deutschland

### **Support:**

Technischer Support ist bei diesem Produkt nicht enthalten. Um technischen Support zu erhalten, erwerben Sie bitte ein CODESYS Support Ticket.

<https://support.codesys.com>

#### **Artikelname:**

CODESYS SoftMotion

#### **Artikelnummer:**

2305000000, 2305000001, 2305000002

#### **Vertrieb/Bezugsquelle:**

CODESYS Store <https://store.codesys.com>

#### **Lieferumfang:**

- CODESYS Package mit SoftMotion Funktionalität •
- Lizenzschlüssel •

# **Systemvoraussetzungen und Einschränkungen**

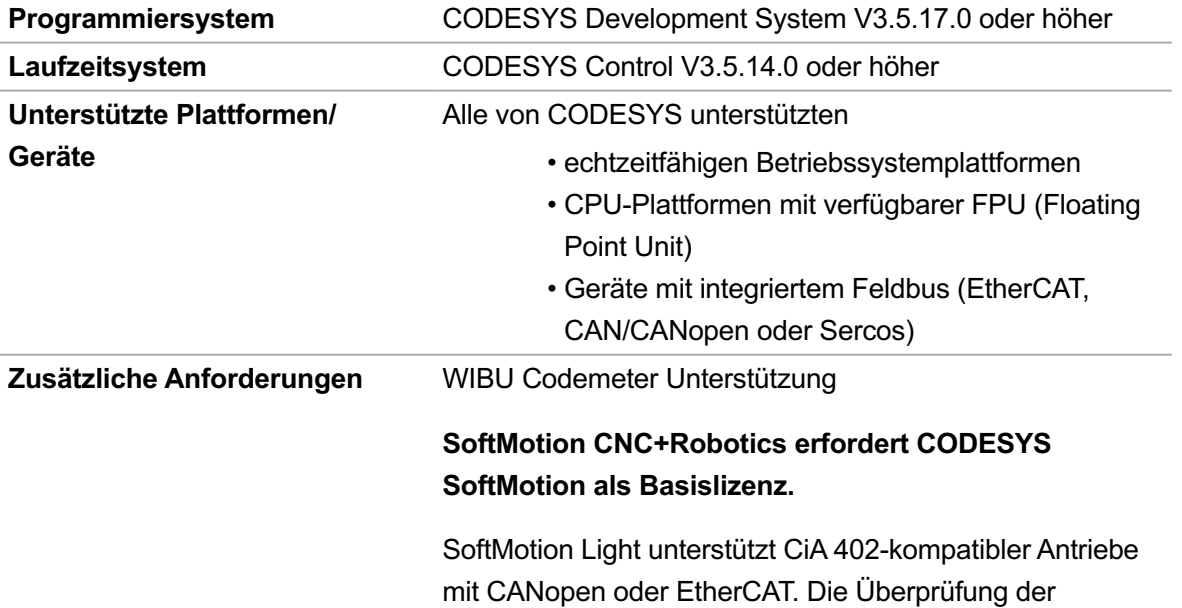

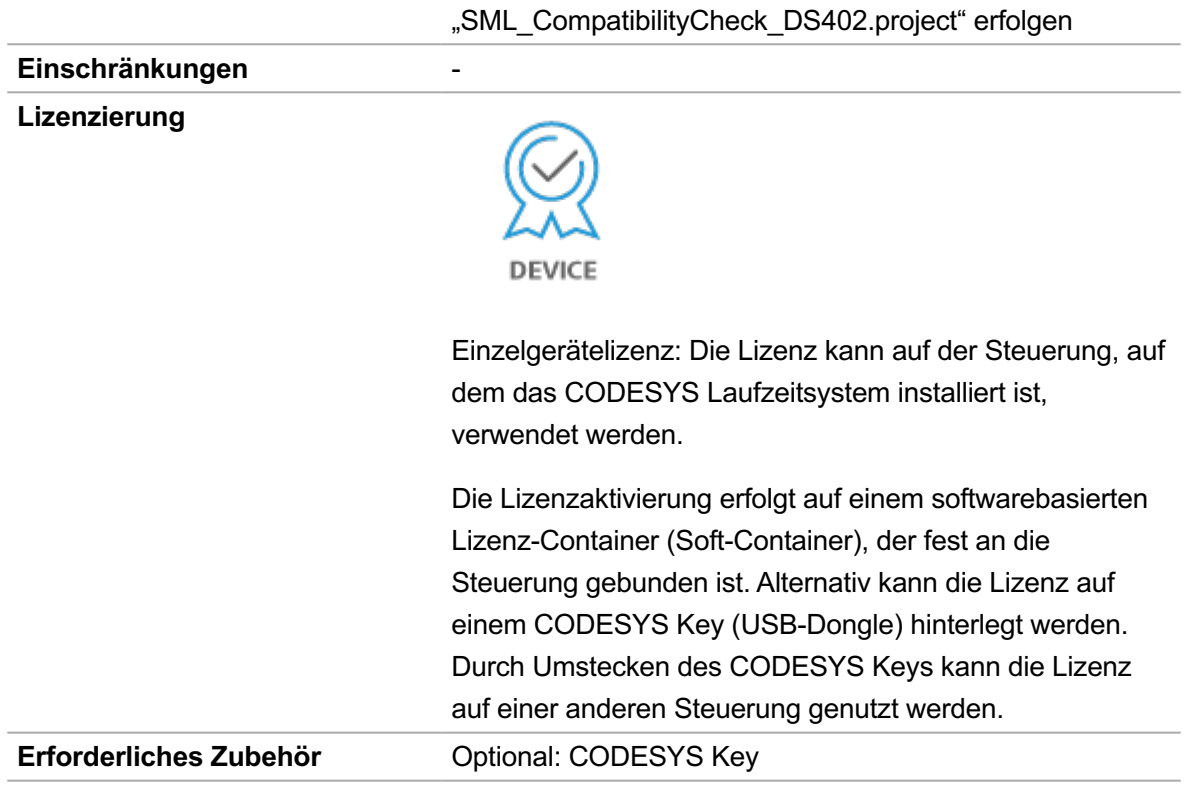

Kompatibilität des Antriebs kann mit Hilfe des Testprojekts

*Bitte beachten Sie: Technische Änderungen, Druckfehler und Irrtümer vorbehalten. Es gilt der Inhalt der aktuellen Online-Version dieses Dokuments.*

Erstellungsdatum: 11.12.2023